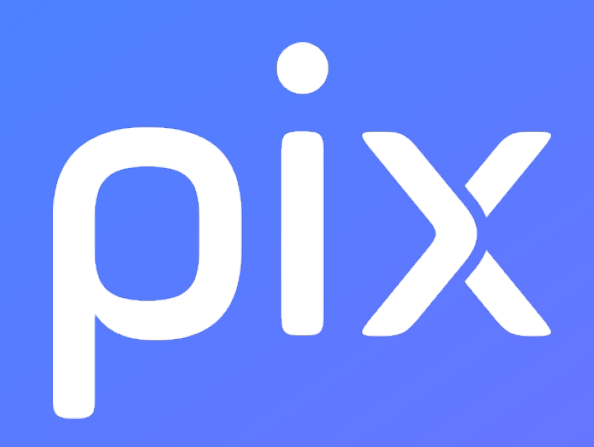

# **Parcours 6e Attestation de sensibilisation au numérique**

**Version du 29 mars 2023**

**Ceci est un document de travail. Il évolue régulièrement. Sa diffusion est restreinte et son usage limité aux utilisateurs de Pix Orga dans le cadre de la mise en oeuvre de l'accompagnement de leurs publics.**

# **Pix : Information et données**

#### **1.1 Mener une recherche et une veille d'information**

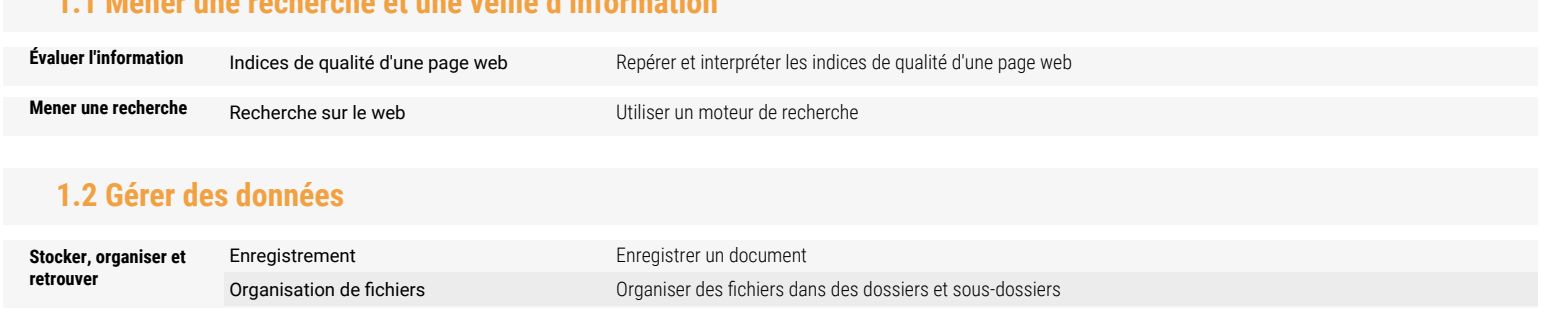

# **Pix : Communication et collaboration**

### **2.1 Interagir**

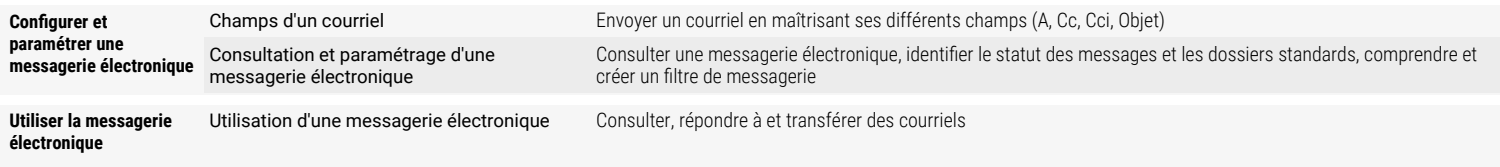

### **2.4 S'insérer dans le monde numérique**

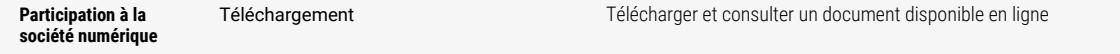

# **Pix : Création de contenu**

#### **3.1 Développer des documents textuels**

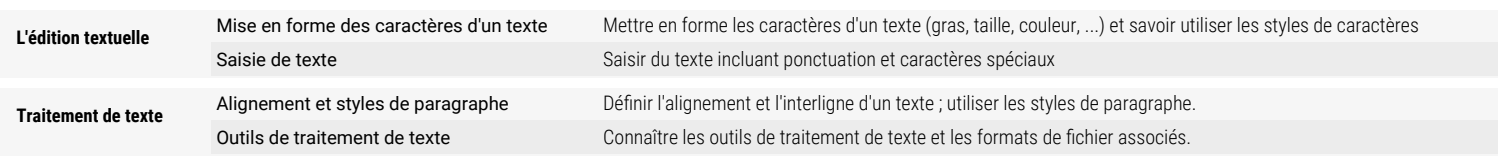

#### **3.2 Développer des documents multimedia**

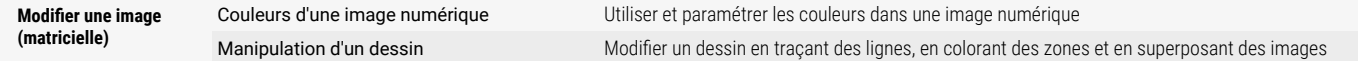

### **Pix : Protection et sécurité**

#### **4.1 Sécuriser l'environnement numérique**

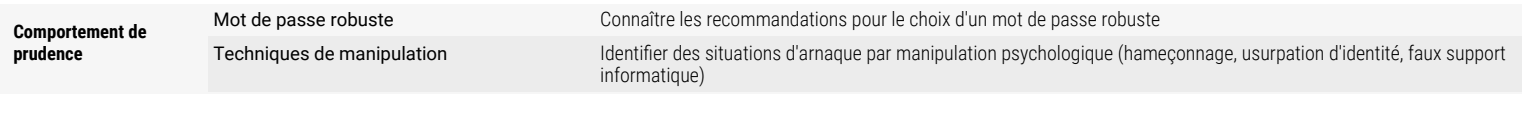

### **4.2 Protéger les données personnelles et la vie privée**

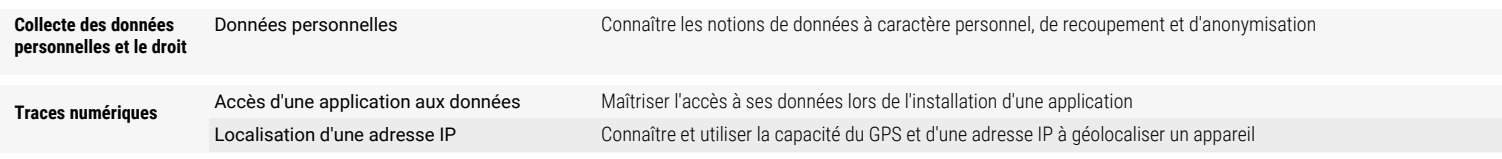

#### **4.3 Protéger la santé, le bien-être et l'environnement**

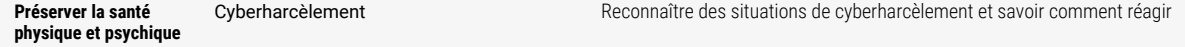

# **Pix : Environnement numérique**

### **5.2 Construire un environnement numérique**

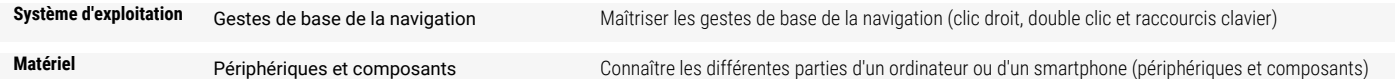

# **Pix : Pour les élèves de 6e**

### **2.1 Prévenir le cyberharcèlement**

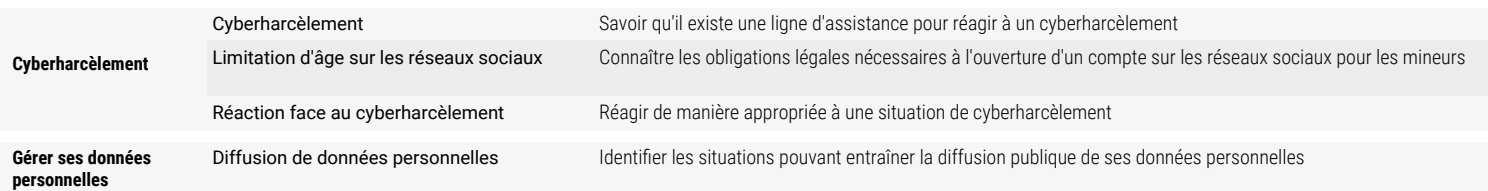